## <span id="page-0-0"></span>Package: bskyr (via r-universe)

October 4, 2024

Title Interact with 'Bluesky' Social

Version 0.1.3

Description Collect data from and make posts on 'Bluesky' Social via the Hypertext Transfer Protocol (HTTP) Application Programming Interface (API), as documented at <<https://atproto.com/specs/xrpc>>. This further supports broader queries to the Authenticated Transfer (AT) Protocol <<https://atproto.com/>> which 'Bluesky' Social relies on. Data is returned in a tidy format and posts can be made using a simple interface.

License MIT + file LICENSE

Encoding UTF-8

Roxygen list(markdown = TRUE)

RoxygenNote 7.2.3

Imports cli, dplyr, fs, httr2, lubridate, mime, purrr, rlang, stringi, stringr, tibble, tidyr

Suggests httptest2, jsonlite, knitr, rmarkdown, spelling, testthat (>= 3.0.0)

URL <https://github.com/christopherkenny/bskyr>,

<http://christophertkenny.com/bskyr/>

BugReports <https://github.com/christopherkenny/bskyr/issues>

Config/testthat/edition 3

Language en-US

**Depends**  $R (= 4.1.0)$ 

VignetteBuilder knitr

Repository https://christopherkenny.r-universe.dev

RemoteUrl https://github.com/christopherkenny/bskyr

RemoteRef HEAD

RemoteSha 4e44a8392e1138b2c12f55e17031cc1072627904

## **Contents**

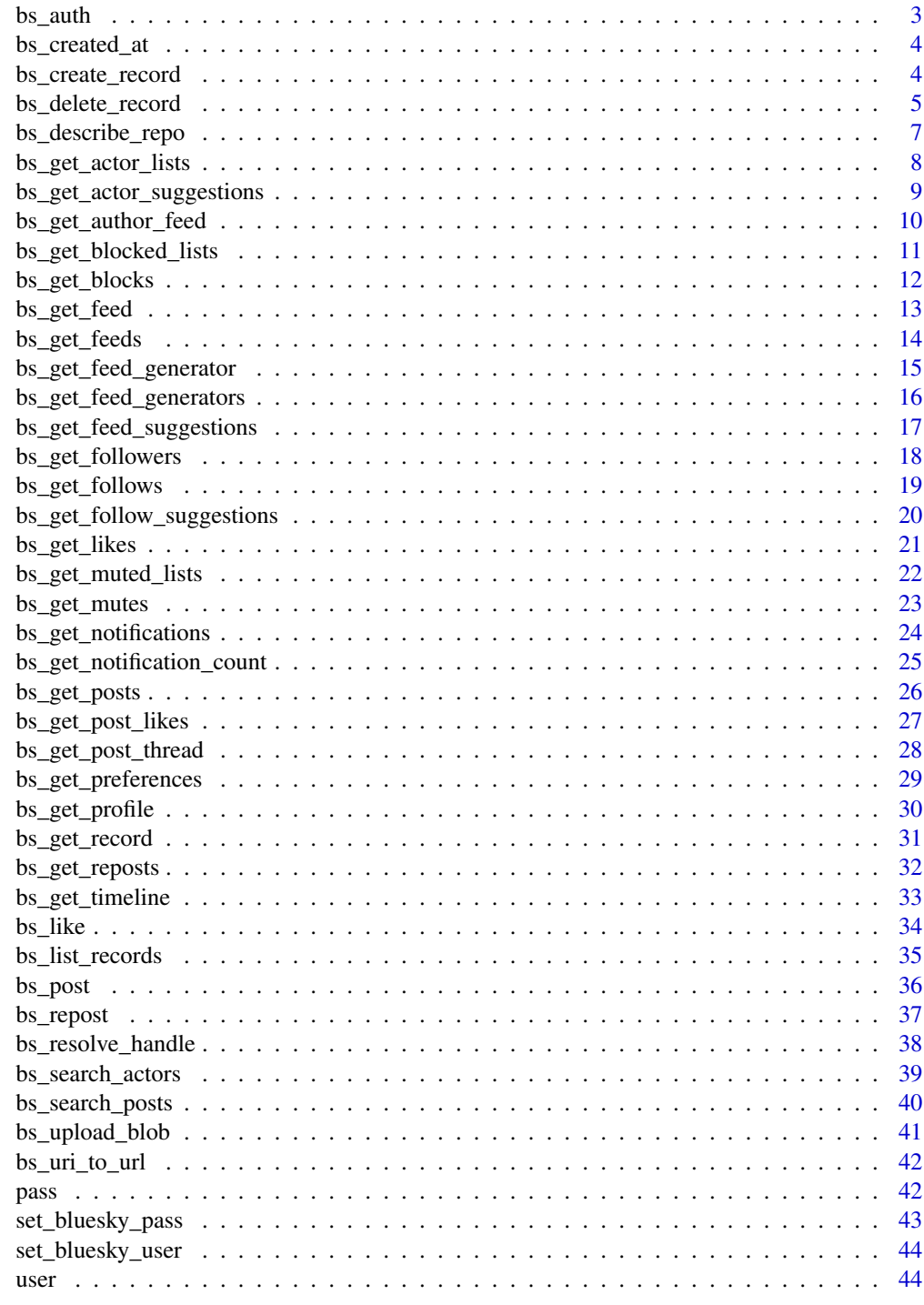

**Index** 

<span id="page-2-0"></span>

Authenticate a user

#### Usage

bs\_auth(user, pass, save\_auth = TRUE)

## Arguments

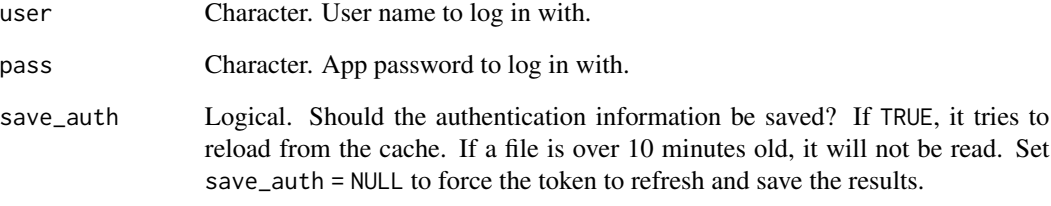

## Value

a list of authentication information

## Lexicon references

[server/createSession.json \(2023-09-30\)](https://github.com/bluesky-social/atproto/blob/main/lexicons/com/atproto/server/createSession.json)

## Function introduced

v0.0.1 (2023-09-30)

## Examples

bs\_auth(user = get\_bluesky\_user(), pass = get\_bluesky\_pass())

<span id="page-3-0"></span>

Get current time in Bluesky format

#### Usage

bs\_created\_at()

## Value

a length 1 character vector

#### Function introduced

v0.1.0 (2023-11-25)

## Examples

bs\_created\_at()

bs\_create\_record *Create a record in a repo*

## Description

Create a record in a repo

#### Usage

```
bs_create_record(
 collection,
 record,
 user = get_bluesky_user(),
 pass = get_bluesky_pass(),
 auth = bs_auth(user, pass),
 clean = TRUE
)
```
## <span id="page-4-0"></span>bs\_delete\_record 5

#### Arguments

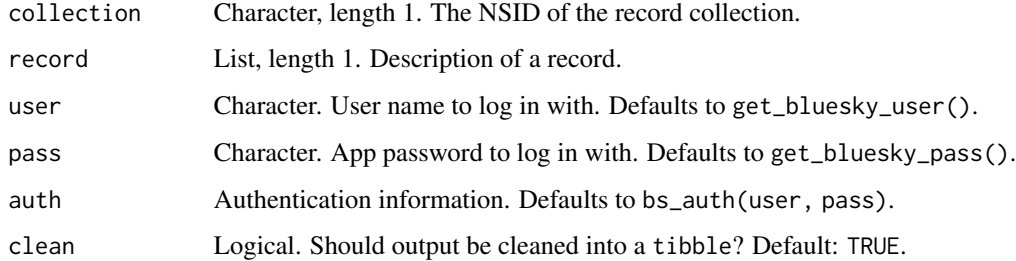

#### Value

a [tibble::tibble](#page-0-0) of record information

#### Lexicon references

[repo/createRecord.json \(2023-11-25\)](https://github.com/bluesky-social/atproto/blob/main/lexicons/com/atproto/repo/createRecord.json)

#### Function introduced

v0.1.0 (2023-11-25)

## Examples

```
# get info about a record
post_rcd <- bs_get_record('https://bsky.app/profile/bskyr.bsky.social/post/3kf2577exva2x')
# create a record, to like the post
like <- list(
  subject = list(
   uri = post_rcd$uri,
    cid = post_rcd$cid
  ),
  createdAt = bs_created_at()
)
bs_create_record(collection = 'app.bsky.feed.like', record = like)
```
bs\_delete\_record *Delete a record in a repo*

#### Description

Delete a record in a repo

#### Usage

```
bs_delete_record(
 collection,
  rkey,
 user = get_bluesky_user(),
 pass = get_bluesky_pass(),
 auth = bs_auth(user, pass)
)
```
## Arguments

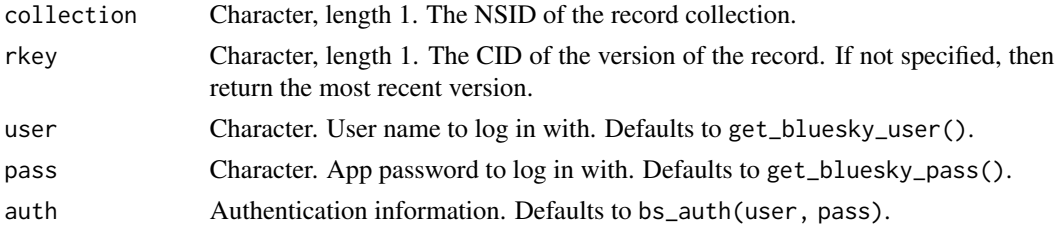

#### Value

an httr2 status code

#### Lexicon references

[repo/deleteRecord.json \(2023-11-25\)](https://github.com/bluesky-social/atproto/blob/main/lexicons/com/atproto/repo/deleteRecord.json)

#### Function introduced

v0.1.0 (2023-11-25)

## Examples

```
# get info about a record
post_rcd <- bs_get_record('https://bsky.app/profile/bskyr.bsky.social/post/3kf2577exva2x')
# create a record, to like the post
like <- list(
  subject = list(
    uri = post_rcd$uri,
    cid = post_rcd$cid
  ),
  createdAt = bs_created_at()
\mathcal{L}rec <- bs_create_record(collection = 'app.bsky.feed.like', record = like)
bs_delete_record(
  collection = 'app.bsky.feed.like',
  rkey = stringr::str_split_i(rec$uri, '/', i = 5)
\mathcal{L}
```
<span id="page-6-0"></span>bs\_describe\_repo *Describe a repo*

## Description

Describe a repo

## Usage

```
bs_describe_repo(
 repo,
 user = get_bluesky_user(),
 pass = get_bluesky_pass(),
 auth = bs_auth(user, pass),
 clean = TRUE
)
```
## Arguments

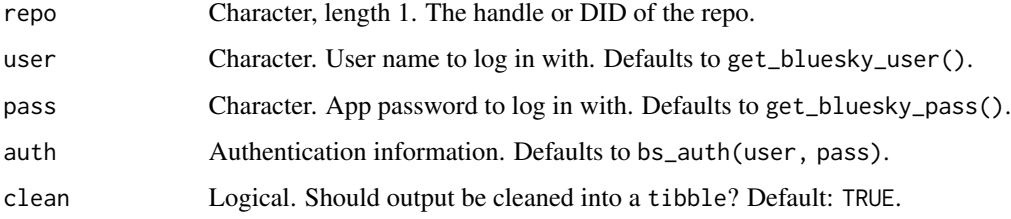

#### Value

a [tibble::tibble](#page-0-0) of record information

#### Lexicon references

[repo/describeRepo.json \(2023-11-25\)](https://github.com/bluesky-social/atproto/blob/main/lexicons/com/atproto/repo/describeRepo.json)

## Function introduced

v0.1.0 (2023-11-25)

## Examples

bs\_describe\_repo('chriskenny.bsky.social')

<span id="page-7-0"></span>bs\_get\_actor\_lists *Get a list of lists that belong to an actor.*

## Description

Get a list of lists that belong to an actor.

## Usage

```
bs_get_actor_lists(
  actor,
 cursor = NULL,
 limit = NULL,
 user = get_bluesky_user(),
 pass = get_bluesky_pass(),
 auth = bs_auth(user, pass),
  clean = TRUE
)
```
## Arguments

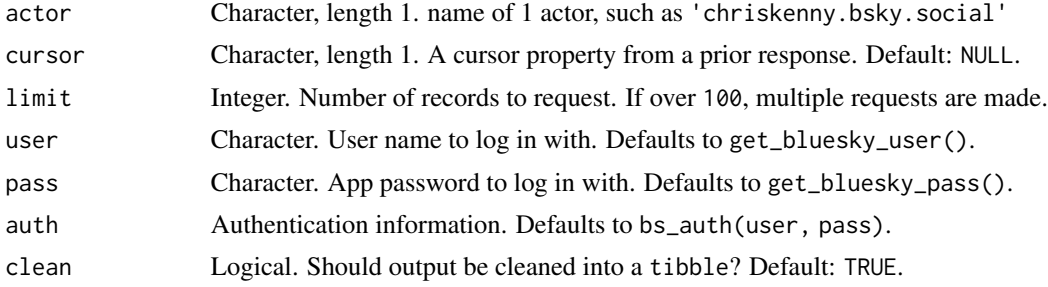

#### Value

a [tibble::tibble](#page-0-0) of lists

#### Lexicon references

[graph/getLists.json \(2023-10-02\)](https://github.com/bluesky-social/atproto/blob/main/lexicons/app/bsky/graph/getLists.json)

#### Function introduced

v0.0.1 (2023-10-02)

## Examples

bs\_get\_actor\_lists('profmusgrave.bsky.social')

<span id="page-8-0"></span>bs\_get\_actor\_suggestions

*Get a list of actors suggested for following*

## Description

Get a list of actors suggested for following

#### Usage

```
bs_get_actor_suggestions(
 cursor = NULL,
 limit = NULL,
 user = get_bluesky_user(),
 pass = get_bluesky_pass(),
 auth = bs_auth(user, pass),
 clean = TRUE
\mathcal{L}
```
## Arguments

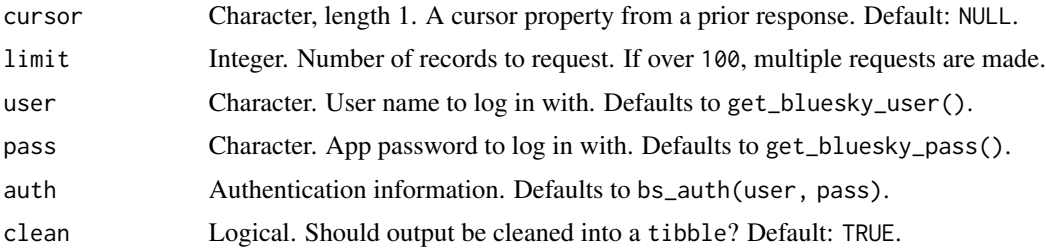

#### Value

a [tibble::tibble](#page-0-0) of suggested accounts to follow

#### Lexicon references

[actor/getSuggestions.json \(2023-10-01\)](https://github.com/bluesky-social/atproto/blob/main/lexicons/app/bsky/actor/getSuggestions.json)

#### Function introduced

v0.0.1 (2023-10-01)

#### Examples

bs\_get\_actor\_suggestions()

<span id="page-9-0"></span>bs\_get\_author\_feed *Retrieve posts on an actor's feed*

## Description

Retrieve posts on an actor's feed

## Usage

```
bs_get_author_feed(
  actor,
 cursor = NULL,
 limit = NULL,
 user = get_bluesky_user(),
 pass = get_bluesky_pass(),
 auth = bs_auth(user, pass),
 clean = TRUE
)
```
#### Arguments

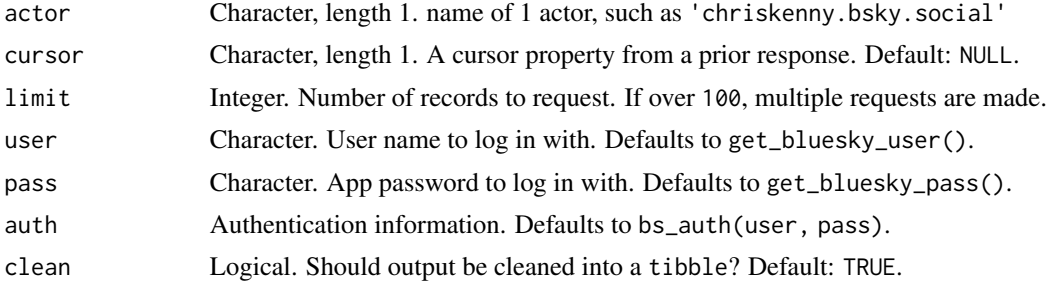

#### Value

a [tibble::tibble](#page-0-0) of posts

#### Lexicon references

[feed/getAuthorFeed.json \(2023-10-01\)](https://github.com/bluesky-social/atproto/blob/main/lexicons/app/bsky/feed/getAuthorFeed.json)

#### Function introduced

v0.0.1 (2023-10-01)

## Examples

bs\_get\_author\_feed('chriskenny.bsky.social')

<span id="page-10-0"></span>bs\_get\_blocked\_lists *Retrieve a user's (self) muted lists*

## Description

Retrieve a user's (self) muted lists

#### Usage

```
bs_get_blocked_lists(
 cursor = NULL,
 limit = NULL,
 user = get_bluesky_user(),
 pass = get_bluesky_pass(),
 auth = bs_auth(user, pass),
 clean = TRUE
\lambda
```
## Arguments

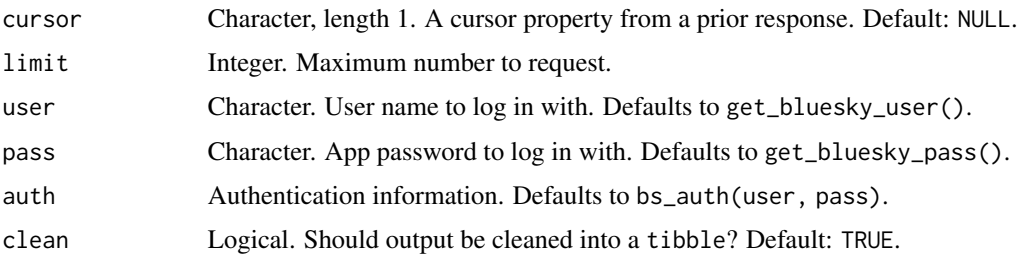

#### Value

a [tibble::tibble](#page-0-0) of actors

## Lexicon references

[graph/getListMutes.json \(2023-10-02\)](https://github.com/bluesky-social/atproto/blob/main/lexicons/app/bsky/graph/getListMutes.json)

#### Function introduced

v0.0.1 (2023-10-02)

## Examples

bs\_get\_blocked\_lists()

<span id="page-11-0"></span>

Retrieve user (self) blocks

#### Usage

```
bs_get_blocks(
 cursor = NULL,
 limit = NULL,
 user = get_bluesky_user(),
 pass = get_bluesky_pass(),
 auth = bs_auth(user, pass),
 clean = TRUE
)
```
## Arguments

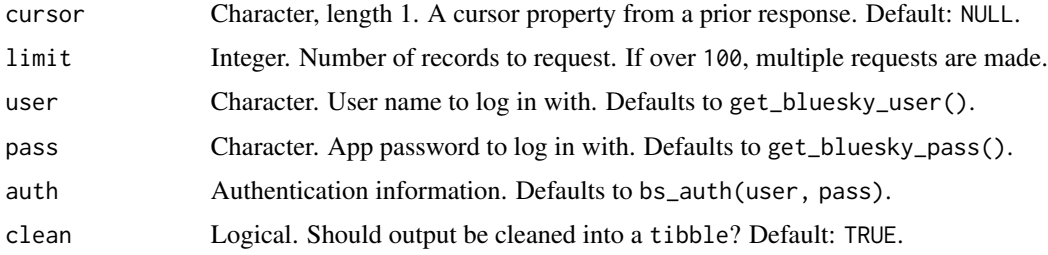

#### Value

a [tibble::tibble](#page-0-0) of blocked accounts

## Lexicon references

[graph/getBlocks.json \(2023-10-02\)](https://github.com/bluesky-social/atproto/blob/main/lexicons/app/bsky/graph/getBlocks.json)

#### Function introduced

v0.0.1 (2023-10-02)

## Examples

bs\_get\_blocks()

<span id="page-12-0"></span>

Build feed from user's feed generator

## Usage

```
bs_get_feed(
  feed,
  cursor = NULL,
 limit = NULL,
 user = get_bluesky_user(),
 pass = get_bluesky_pass(),
 auth = bs_auth(user, pass),
  clean = TRUE
\mathcal{E}
```
#### Arguments

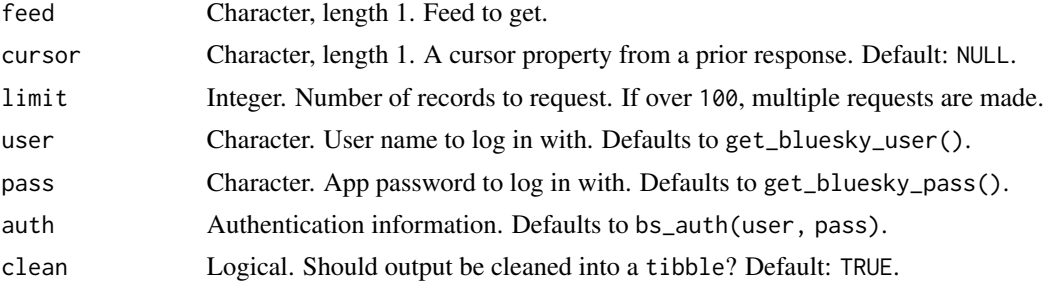

#### Value

a [tibble::tibble](#page-0-0) of posts

#### Lexicon references

[feed/getFeed.json \(2023-10-01\)](https://github.com/bluesky-social/atproto/blob/main/lexicons/app/bsky/feed/getFeed.json)

#### Function introduced

v0.0.1 (2023-10-01)

## Examples

bs\_get\_feed('at://did:plc:z72i7hdynmk6r22z27h6tvur/app.bsky.feed.generator/bsky-team')

Retrieve a list of feeds created by a given actor

## Usage

```
bs_get_feeds(
  actor,
 cursor = NULL,
 limit = NULL,
 user = get_bluesky_user(),
 pass = get_bluesky_pass(),
 auth = bs_auth(user, pass),
  clean = TRUE
\mathcal{E}
```
#### Arguments

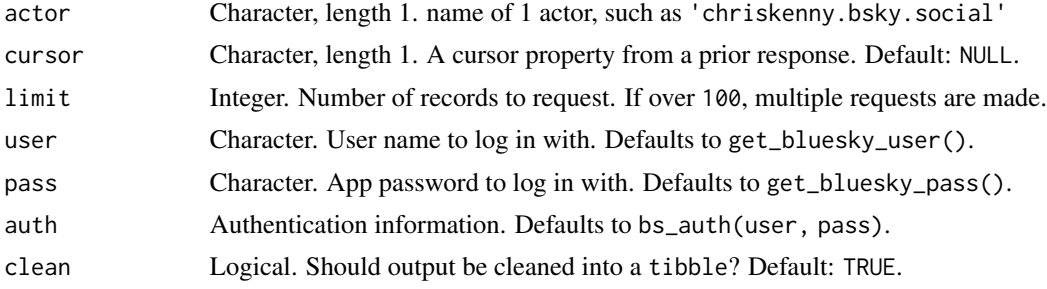

#### Value

a [tibble::tibble](#page-0-0) of feeds

#### Lexicon references

[feed/getActorFeeds.json \(2023-10-01\)](https://github.com/bluesky-social/atproto/blob/main/lexicons/app/bsky/feed/getActorFeeds.json)

#### Function introduced

v0.0.1 (2023-10-01)

## Examples

bs\_get\_feeds('chriskenny.bsky.social')

<span id="page-14-0"></span>bs\_get\_feed\_generator *Get specific information about one feed generator*

#### Description

Get specific information about one feed generator

## Usage

```
bs_get_feed_generator(
  feed,
 user = get_bluesky_user(),
 pass = get_bluesky_pass(),
  auth = bs_auth(user, pass),
  clean = TRUE
)
```
## Arguments

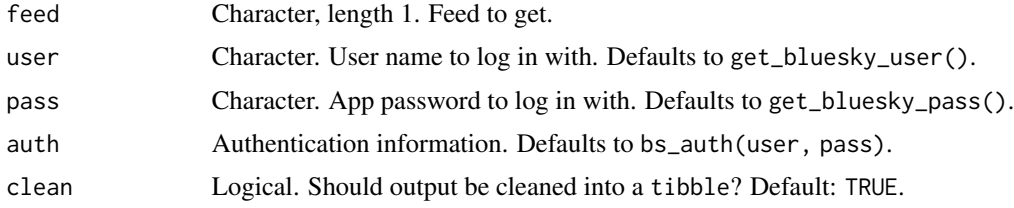

## Value

a [tibble::tibble](#page-0-0) of feeds

#### Lexicon references

[feed/getFeedGenerator.json \(2023-10-01\)](https://github.com/bluesky-social/atproto/blob/main/lexicons/app/bsky/feed/getFeedGenerator.json)

## Function introduced

v0.0.1 (2023-10-01)

#### See Also

[bs\\_get\\_feed\\_generators\(\)](#page-15-1) for less detailed information about multiple feed generators.

## Examples

bs\_get\_feed\_generator('at://did:plc:z72i7hdynmk6r22z27h6tvur/app.bsky.feed.generator/bsky-team')

```
bs_get_feed_generators
```
*Get information about a list of feed generators*

## Description

Get information about a list of feed generators

#### Usage

```
bs_get_feed_generators(
  feeds,
 user = get_bluesky_user(),
 pass = get_bluesky_pass(),
 auth = bs_auth(user, pass),
  clean = TRUE
\mathcal{E}
```
## Arguments

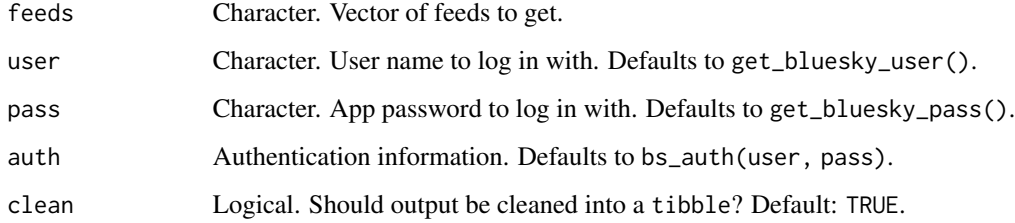

#### Value

a [tibble::tibble](#page-0-0) of feeds

## Lexicon references

[feed/getFeedGenerators.json \(2023-10-01\)](https://github.com/bluesky-social/atproto/blob/main/lexicons/app/bsky/feed/getFeedGenerators.json)

#### Function introduced

v0.0.1 (2023-10-01)

## See Also

[bs\\_get\\_feed\\_generators\(\)](#page-15-1) for more detailed information about one feed generator.

## <span id="page-16-0"></span>bs\_get\_feed\_suggestions 17

## Examples

```
bs_get_feed_generators('at://did:plc:z72i7hdynmk6r22z27h6tvur/app.bsky.feed.generator/bsky-team')
bs_get_feed_generators(c(
  'at://did:plc:z72i7hdynmk6r22z27h6tvur/app.bsky.feed.generator/bsky-team',
  'at://did:plc:z72i7hdynmk6r22z27h6tvur/app.bsky.feed.generator/whats-hot'
))
```
bs\_get\_feed\_suggestions

*Get a list of feed suggestions*

#### Description

Get a list of feed suggestions

## Usage

```
bs_get_feed_suggestions(
  cursor = NULL,
  limit = NULL,user = get_bluesky_user(),
  pass = get_bluesky_pass(),
  auth = bs_auth(user, pass),
  clean = TRUE
\mathcal{L}
```
## Arguments

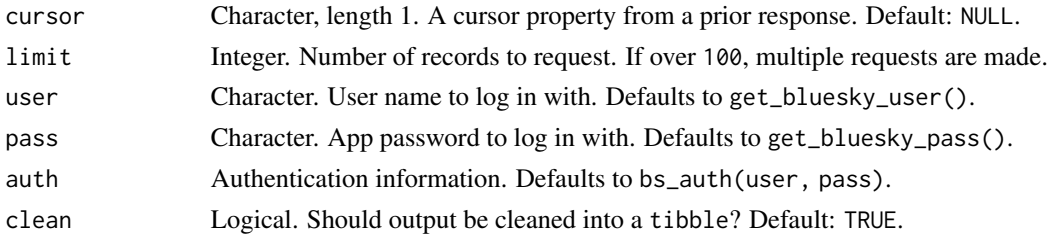

#### Value

a [tibble::tibble](#page-0-0) of suggested feeds

#### Lexicon references

[feed/getSuggestedFeeds.json \(2023-10-01\)](https://github.com/bluesky-social/atproto/blob/main/lexicons/app/bsky/feed/getSuggestedFeeds.json)

#### Function introduced

## Examples

bs\_get\_feed\_suggestions()

bs\_get\_followers *Retrieve an actor's followers*

## Description

Retrieve an actor's followers

## Usage

```
bs_get_followers(
 actor,
 cursor = NULL,
 limit = NULL,
 user = get_bluesky_user(),
 pass = get_bluesky_pass(),
 auth = bs_auth(user, pass),
 clean = TRUE
)
```
## Arguments

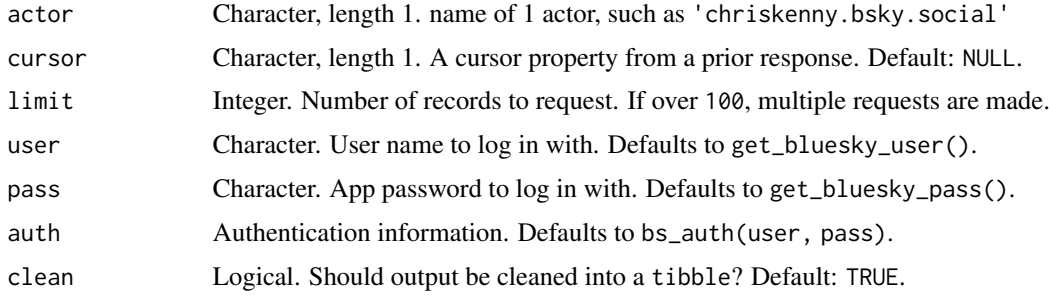

## Value

a [tibble::tibble](#page-0-0) of actors

## Lexicon references

[graph/getFollowers.json \(2023-10-02\)](https://github.com/bluesky-social/atproto/blob/main/lexicons/app/bsky/graph/getFollowers.json)

#### Function introduced

<span id="page-17-0"></span>

## <span id="page-18-0"></span>bs\_get\_follows 19

## Examples

bs\_get\_followers('chriskenny.bsky.social')

bs\_get\_follows *Retrieve an actor's follows*

#### Description

Retrieve an actor's follows

## Usage

```
bs_get_follows(
  actor,
  cursor = NULL,
  limit = NULL,
  user = get_bluesky_user(),
  pass = get_bluesky_pass(),
  auth = bs_auth(user, pass),
  clean = TRUE
)
```
## Arguments

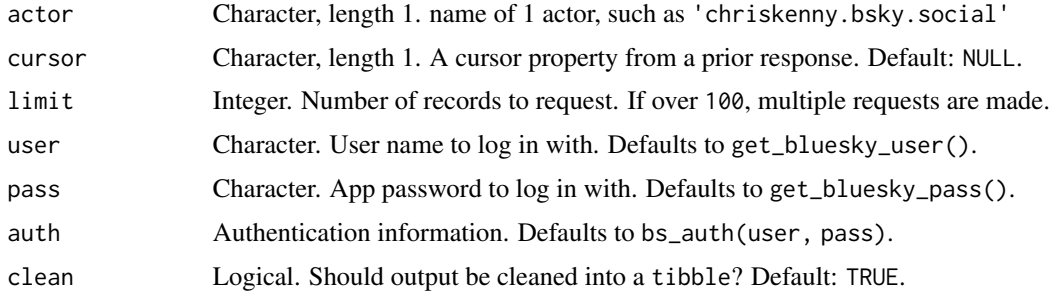

## Value

a [tibble::tibble](#page-0-0) of actors

## Lexicon references

[graph/getFollows.json \(2023-10-02\)](https://github.com/bluesky-social/atproto/blob/main/lexicons/app/bsky/graph/getFollows.json)

#### Function introduced

## Examples

bs\_get\_follows('chriskenny.bsky.social')

bs\_get\_follow\_suggestions

*Get suggested follows related to a given actor*

## Description

Get suggested follows related to a given actor

## Usage

```
bs_get_follow_suggestions(
 actor,
 user = get_bluesky_user(),
 pass = get_bluesky_pass(),
 auth = bs_auth(user, pass),
 clean = TRUE
)
```
## Arguments

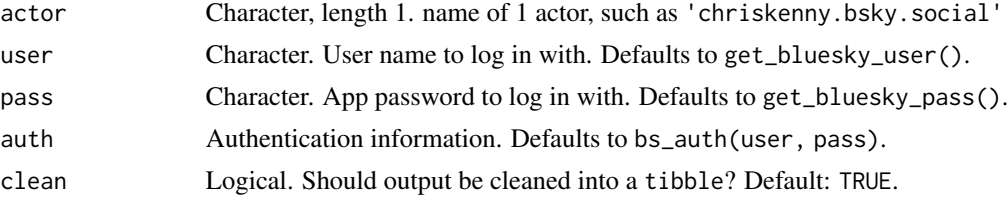

#### Value

a [tibble::tibble](#page-0-0) of actors

#### Lexicon references

[graph/getSuggestedFollowsByActor.json \(2023-10-02\)](https://github.com/bluesky-social/atproto/blob/main/lexicons/app/bsky/graph/getSuggestedFollowsByActor.json)

## Function introduced

v0.0.1 (2023-10-02)

#### Examples

bs\_get\_follow\_suggestions('chriskenny.bsky.social')

<span id="page-19-0"></span>

<span id="page-20-0"></span>

Retrieve posts liked by an actor

## Usage

```
bs_get_likes(
  actor,
  cursor = NULL,
  limit = NULL,
  user = get_bluesky_user(),
  pass = get_bluesky_pass(),
  auth = bs_auth(user, pass),
  clean = TRUE
\overline{\phantom{a}}
```
## Arguments

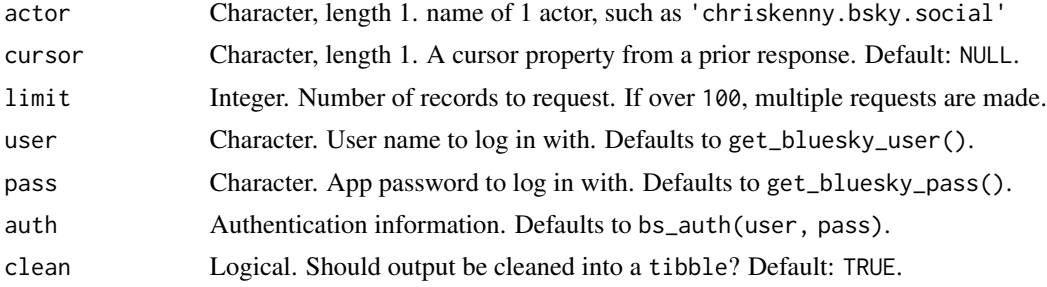

#### Value

a [tibble::tibble](#page-0-0) of likes

#### Lexicon references

[feed/getActorLikes.json \(2023-10-01\)](https://github.com/bluesky-social/atproto/blob/main/lexicons/app/bsky/feed/getActorLikes.json)

#### Function introduced

v0.0.1 (2023-10-01)

## Examples

bs\_get\_likes('chriskenny.bsky.social')

<span id="page-21-0"></span>Retrieve a user's (self) muted lists

## Usage

```
bs_get_muted_lists(
 user = get_bluesky_user(),
 pass = get_bluesky_pass(),
 auth = bs_auth(user, pass),
 clean = TRUE
)
```
## Arguments

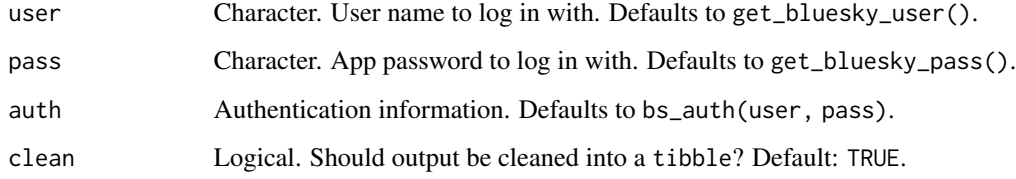

## Value

a [tibble::tibble](#page-0-0) of actors

## Lexicon references

[graph/getListMutes.json \(2023-10-02\)](https://github.com/bluesky-social/atproto/blob/main/lexicons/app/bsky/graph/getListMutes.json)

#### Function introduced

v0.0.1 (2023-10-02)

## Examples

bs\_get\_muted\_lists()

<span id="page-22-0"></span>

Retrieve a user's (self) muted accounts

#### Usage

```
bs_get_mutes(
  cursor = NULL,
  limit = NULL,
  user = get_bluesky_user(),
  pass = get_bluesky_pass(),
  auth = bs_auth(user, pass),
  clean = TRUE
)
```
## Arguments

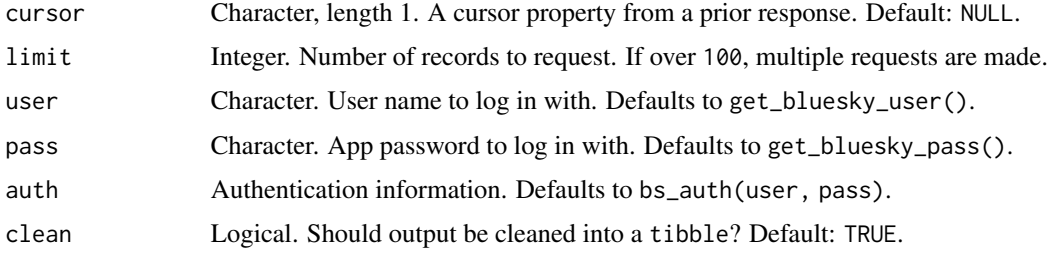

#### Value

a [tibble::tibble](#page-0-0) of actors

## Lexicon references

[graph/getMutes.json \(2023-10-02\)](https://github.com/bluesky-social/atproto/blob/main/lexicons/app/bsky/graph/getMutes.json)

#### Function introduced

v0.0.1 (2023-10-02)

## Examples

bs\_get\_mutes()

<span id="page-23-0"></span>bs\_get\_notifications *Get the user's (self) notifications*

## Description

Get the user's (self) notifications

#### Usage

```
bs_get_notifications(
 cursor = NULL,
 limit = NULL,
 user = get_bluesky_user(),
 pass = get_bluesky_pass(),
 auth = bs_auth(user, pass),
 clean = TRUE
\lambda
```
## Arguments

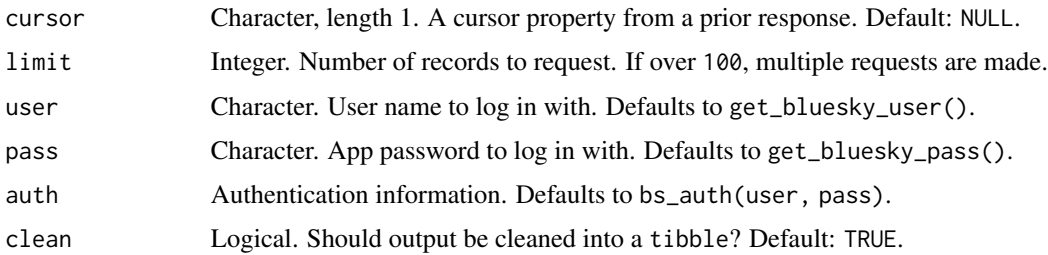

#### Value

a tibble with notifications

## Lexicon references

[notification/listNotifications.json \(2023-10-02\)](https://github.com/bluesky-social/atproto/blob/main/lexicons/app/bsky/notification/listNotifications.json)

#### Function introduced

v0.0.1 (2023-10-02)

## Examples

bs\_get\_notifications()

<span id="page-24-0"></span>bs\_get\_notification\_count

*Get the user's (self) number of unread notifications*

## Description

Get the user's (self) number of unread notifications

## Usage

```
bs_get_notification_count(
 user = get_bluesky_user(),
 pass = get_bluesky_pass(),
 auth = bs_auth(user, pass),
 clean = TRUE
\lambda
```
#### Arguments

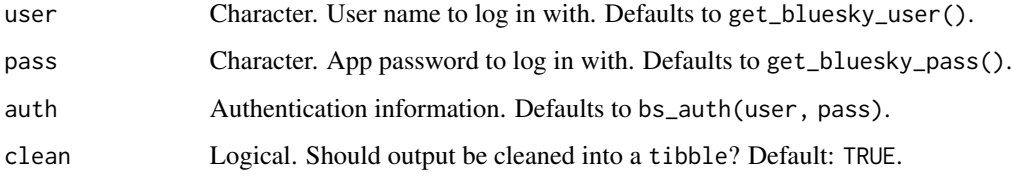

#### Value

a tibble with a single column and row for the count

#### Lexicon references

[notification/getUnreadCount.json \(2023-10-02\)](https://github.com/bluesky-social/atproto/blob/main/lexicons/app/bsky/notification/getUnreadCount.json)

#### Function introduced

v0.0.1 (2023-10-02)

#### Examples

bs\_get\_notification\_count()

<span id="page-25-0"></span>

Retrieve thread of posts

## Usage

```
bs_get_posts(
 uris,
 user = get_bluesky_user(),
 pass = get_bluesky_pass(),
 auth = bs_auth(user, pass),
 clean = TRUE
)
```
## Arguments

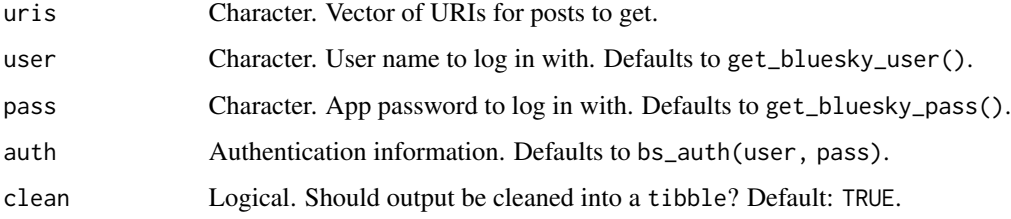

#### Value

a [tibble::tibble](#page-0-0) of posts

#### Lexicon references

[feed/getPostThread.json \(2023-10-01\)](https://github.com/bluesky-social/atproto/blob/main/lexicons/app/bsky/feed/getPostThread.json)

## Function introduced

v0.0.1 (2023-10-01)

#### Examples

bs\_get\_posts('at://did:plc:ic6zqvuw5ulmfpjiwnhsr2ns/app.bsky.feed.post/3k7qmjev5lr2s')

<span id="page-26-0"></span>Retrieve likes on a post

## Usage

```
bs_get_post_likes(
  uri,
 cursor = NULL,
 limit = NULL,
 user = get_bluesky_user(),
 pass = get_bluesky_pass(),
 auth = bs_auth(user, pass),
  clean = TRUE
)
```
## Arguments

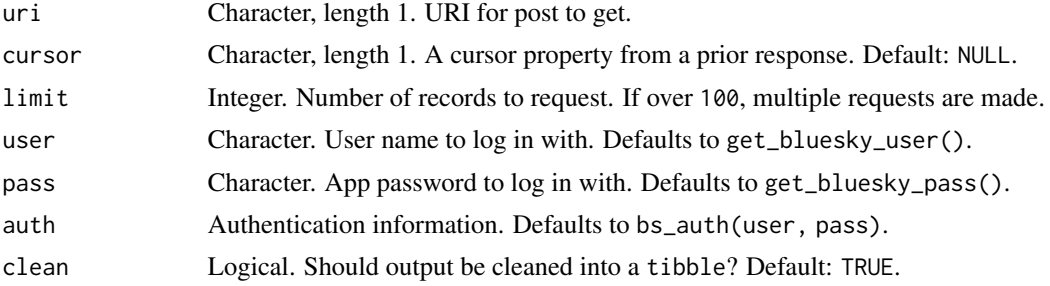

#### Value

a [tibble::tibble](#page-0-0) of likes

#### Lexicon references

[feed/getLikes.json \(2023-10-01\)](https://github.com/bluesky-social/atproto/blob/main/lexicons/app/bsky/feed/getLikes.json)

#### Function introduced

v0.0.1 (2023-10-01)

## Examples

bs\_get\_post\_likes('at://did:plc:ic6zqvuw5ulmfpjiwnhsr2ns/app.bsky.feed.post/3k7qmjev5lr2s')

<span id="page-27-0"></span>bs\_get\_post\_thread *Retrieve thread of posts*

## Description

Retrieve thread of posts

## Usage

```
bs_get_post_thread(
 uri,
 depth = NULL,parent_height = NULL,
 user = get_bluesky_user(),
 pass = get_bluesky_pass(),
 auth = bs_auth(user, pass),
 clean = TRUE
)
```
## Arguments

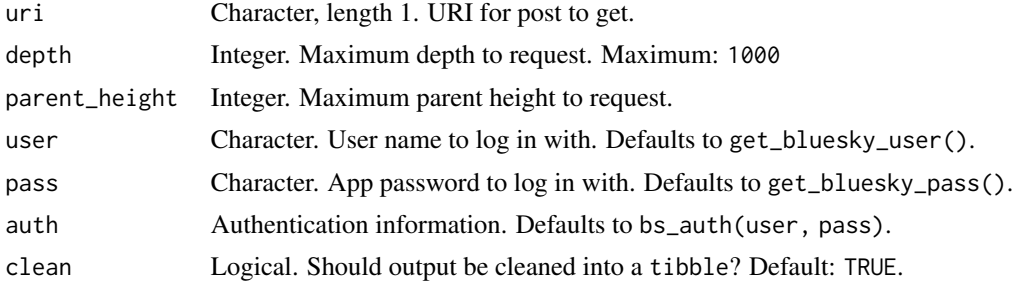

#### Value

a [tibble::tibble](#page-0-0) of posts

#### Lexicon references

[feed/getPostThread.json \(2023-10-01\)](https://github.com/bluesky-social/atproto/blob/main/lexicons/app/bsky/feed/getPostThread.json)

## Function introduced

v0.0.1 (2023-10-01)

#### Examples

bs\_get\_post\_thread('at://did:plc:ic6zqvuw5ulmfpjiwnhsr2ns/app.bsky.feed.post/3k7qmjev5lr2s')

<span id="page-28-0"></span>Get (Self) Preferences

## Usage

```
bs_get_preferences(
 user = get_bluesky_user(),
 pass = get_bluesky_pass(),
 auth = bs_auth(user, pass),
 clean = TRUE
)
```
## Arguments

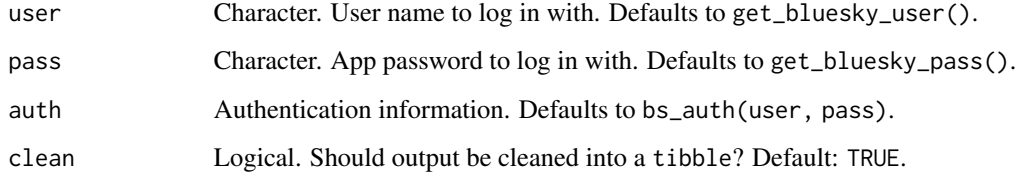

## Value

a [tibble::tibble](#page-0-0) of preferences

## Lexicon references

[actor/getPreferences.json \(2023-10-01\)](https://github.com/bluesky-social/atproto/blob/main/lexicons/app/bsky/actor/getPreferences.json)

#### Function introduced

v0.0.1 (2023-10-01)

## Examples

bs\_get\_preferences()

<span id="page-29-0"></span>

Get Profile for a Bluesky Social User

#### Usage

```
bs_get_profile(
  actors,
 user = get_bluesky_user(),
 pass = get_bluesky_pass(),
  auth = bs_auth(user, pass),
  clean = TRUE
)
```
## Arguments

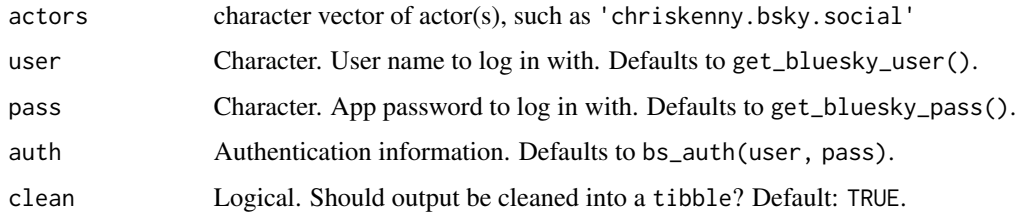

## Value

a tibble with a row for each actor

#### Lexicon references

[actor/getProfiles.json \(2023-10-01\)](https://github.com/bluesky-social/atproto/blob/main/lexicons/app/bsky/actor/getProfiles.json) [actor/getProfile.json \(2023-10-01\)](https://github.com/bluesky-social/atproto/blob/main/lexicons/app/bsky/actor/getProfile.json)

#### Function introduced

v0.0.1 (2023-10-01)

#### Examples

```
bs_get_profile('chriskenny.bsky.social')
bs_get_profile(actors = c('chriskenny.bsky.social', 'simko.bsky.social'))
```
<span id="page-30-0"></span>

Get an arbitrary record from a repo

## Usage

```
bs_get_record(
  repo = NULL,
  collection = NULL,
  rkey = NULL,
  user = get_bluesky_user(),
  pass = get_bluesky_pass(),
  auth = bs_auth(user, pass),
  clean = TRUE
)
```
#### Arguments

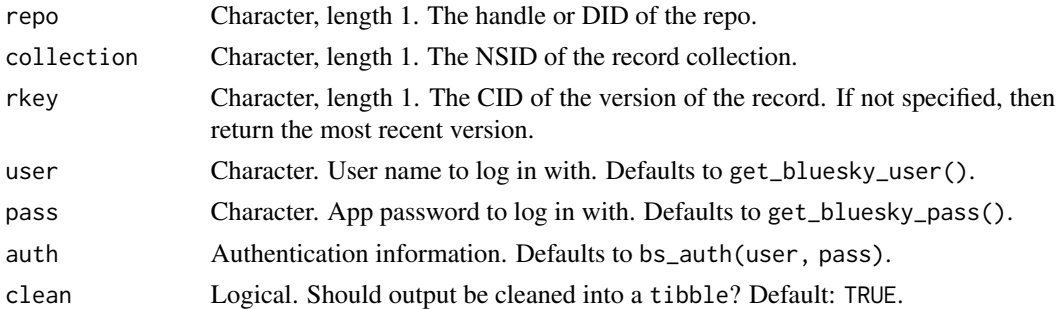

#### Value

a [tibble::tibble](#page-0-0) of upload blob information

#### Lexicon references

[repo/getRecord.json \(2023-11-24\)](https://github.com/bluesky-social/atproto/blob/main/lexicons/com/atproto/repo/getRecord.json)

## Function introduced

v0.1.0 (2023-11-24)

#### Examples

bs\_get\_record('https://bsky.app/profile/bskyr.bsky.social/post/3kf2577exva2x')

<span id="page-31-0"></span>

Retrieve actors who reposted a post

## Usage

```
bs_get_reposts(
 uri,
 cursor = NULL,
 limit = NULL,
 user = get_bluesky_user(),
 pass = get_bluesky_pass(),
 auth = bs_auth(user, pass),
 clean = TRUE
)
```
## Arguments

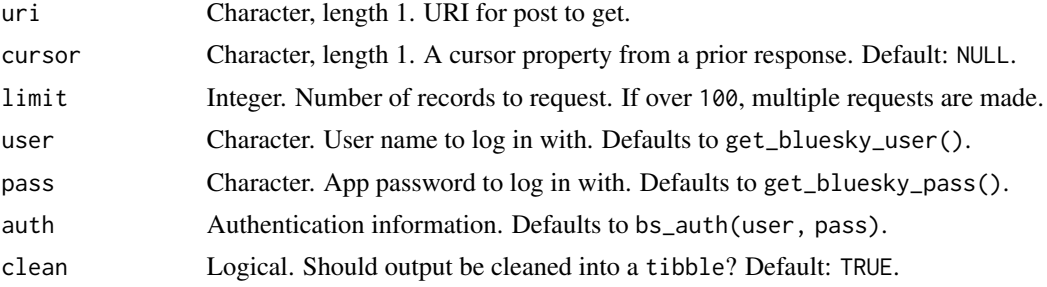

#### Value

a [tibble::tibble](#page-0-0) of actors

#### Lexicon references

[feed/getRepostedBy.json \(2023-10-01\)](https://github.com/bluesky-social/atproto/blob/main/lexicons/app/bsky/feed/getRepostedBy.json)

#### Function introduced

v0.0.1 (2023-10-02)

## Examples

bs\_get\_reposts('at://did:plc:ic6zqvuw5ulmfpjiwnhsr2ns/app.bsky.feed.post/3kaa2gxjhzr2a')

<span id="page-32-0"></span>bs\_get\_timeline *Retrieve the user's home timeline*

## Description

Retrieve the user's home timeline

#### Usage

```
bs_get_timeline(
 cursor = NULL,
 limit = NULL,
 user = get_bluesky_user(),
 pass = get_bluesky_pass(),
 auth = bs_auth(user, pass),
 clean = TRUE
\mathcal{L}
```
## Arguments

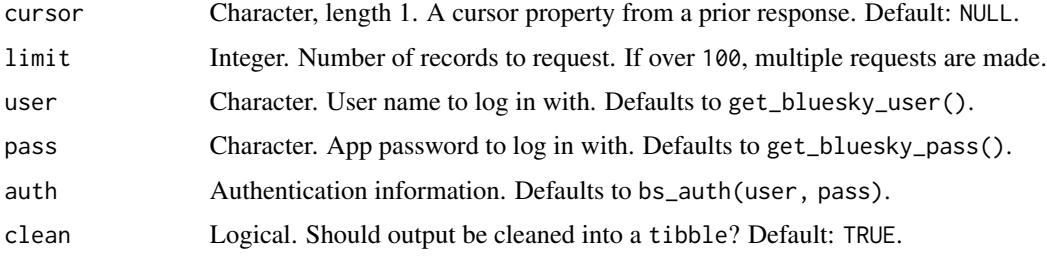

#### Value

a [tibble::tibble](#page-0-0) of posts

## Lexicon references

[feed/getTimeline.json \(2023-10-01\)](https://github.com/bluesky-social/atproto/blob/main/lexicons/app/bsky/feed/getTimeline.json)

#### Function introduced

v0.0.1 (2023-10-02)

## Examples

bs\_get\_timeline()

<span id="page-33-0"></span>

Like an existing post

## Usage

```
bs_like(
  post,
  user = get_bluesky_user(),
  pass = get_bluesky_pass(),
  auth = bs_auth(user, pass),
  clean = TRUE
)
```
## Arguments

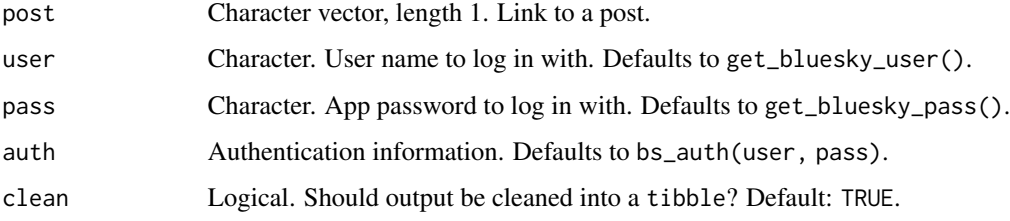

#### Value

a [tibble::tibble](#page-0-0) of post information

## Lexicon references

[feed/like.json \(2023-11-25\)](https://github.com/bluesky-social/atproto/blob/main/lexicons/app/bsky/feed/like.json) [repo/createRecord.json \(2023-11-25\)](https://github.com/bluesky-social/atproto/blob/main/lexicons/com/atproto/repo/createRecord.json)

## Function introduced

v0.1.0 (2023-11-25)

## Examples

bs\_like(post = 'https://bsky.app/profile/bskyr.bsky.social/post/3kf2577exva2x')

<span id="page-34-0"></span>bs\_list\_records *List records in a repo*

## Description

List records in a repo

## Usage

```
bs_list_records(
 repo,
  collection,
 cursor = NULL,
 limit = NULL,
 user = get_bluesky_user(),
 pass = get_bluesky_pass(),
 auth = bs_auth(user, pass),
 clean = TRUE
)
```
## Arguments

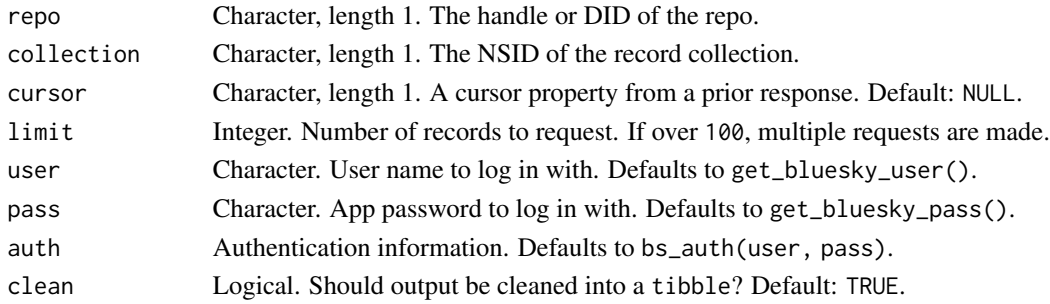

## Value

a [tibble::tibble](#page-0-0) of record information

## Lexicon references

[repo/createRecord.json \(2023-11-25\)](https://github.com/bluesky-social/atproto/blob/main/lexicons/com/atproto/repo/createRecord.json)

#### Function introduced

v0.1.0 (2023-11-25)

#### Examples

```
bs_list_records(repo = 'chriskenny.bsky.social', collection = 'app.bsky.feed.post')
```
<span id="page-35-0"></span>

Make a post on Bluesky Social

## Usage

```
bs_post(
  text,
  images,
  images_alt,
  langs,
  reply,
  quote,
  user = get_bluesky_user(),
  pass = get_bluesky_pass(),
  auth = bs_auth(user, pass),
  clean = TRUE
\overline{\phantom{a}}
```
## Arguments

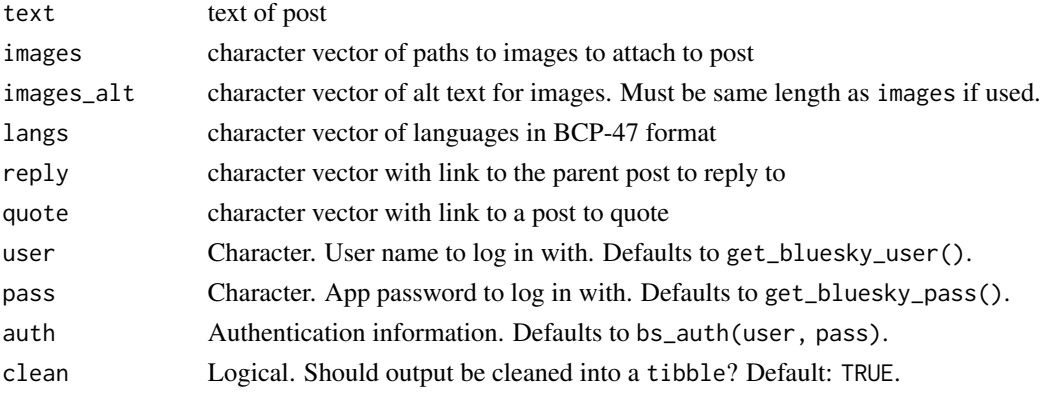

## Value

a [tibble::tibble](#page-0-0) of post information

#### Lexicon references

[feed/post.json \(2023-10-02\)](https://github.com/bluesky-social/atproto/blob/main/lexicons/app/bsky/feed/post.json) [repo/createRecord.json \(2023-10-02\)](https://github.com/bluesky-social/atproto/blob/main/lexicons/com/atproto/repo/createRecord.json)

#### Function introduced

#### <span id="page-36-0"></span>bs\_repost 37

#### Examples

```
bs_post('Test post from R CMD Check for r package `bskyr`
via @bskyr.bsky.social (https://christophertkenny.com/bskyr/)')
bs_post('Test self-reply from r package `bskyr`
via @bskyr.bsky.social (https://christophertkenny.com/bskyr/)',<br>| reply = 'https://bsky.app/profile/bskyr.bsky.social/post/3kex<br>|<br>bs_post('Test quoting from r package `bskyr`
  reply = 'https://bsky.app/profile/bskyr.bsky.social/post/3kexwuoyqj32g'
)
via @bskyr.bsky.social (https://christophertkenny.com/bskyr/)',
  quote = 'https://bsky.app/profile/bskyr.bsky.social/post/3kf24wd6cmb2a'
\lambdabs_post('Test quote and reply from r package `bskyr`
via @bskyr.bsky.social (https://christophertkenny.com/bskyr/)',
  reply = 'https://bsky.app/profile/bskyr.bsky.social/post/3kexwuoyqj32g',
  quote = 'https://bsky.app/profile/bskyr.bsky.social/post/3kf24wd6cmb2a'
\lambda
```
#### bs\_repost *Repost an existing post*

#### Description

Repost an existing post

#### Usage

```
bs_repost(
  post,
  user = get_bluesky_user(),
 pass = get_bluesky_pass(),
  auth = bs_auth(user, pass),
  clean = TRUE
)
```
#### Arguments

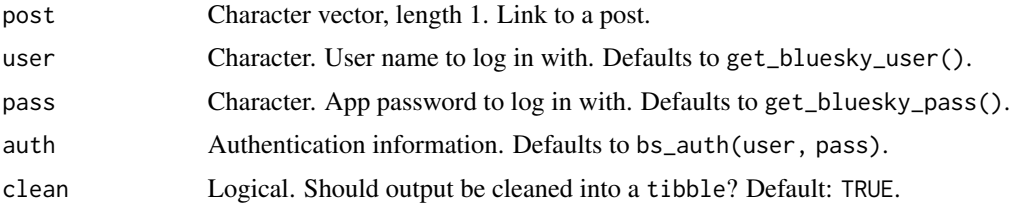

## Value

a [tibble::tibble](#page-0-0) of post information

#### <span id="page-37-0"></span>Lexicon references

[feed/post.json \(2023-11-25\)](https://github.com/bluesky-social/atproto/blob/main/lexicons/app/bsky/feed/repost.json) [repo/createRecord.json \(2023-11-25\)](https://github.com/bluesky-social/atproto/blob/main/lexicons/com/atproto/repo/createRecord.json)

#### Function introduced

v0.1.0 (2023-11-25)

## Examples

bs\_repost('https://bsky.app/profile/bskyr.bsky.social/post/3kf2577exva2x')

bs\_resolve\_handle *Resolve a Handle to Decentralized Identifier (DID)*

## Description

Resolve a Handle to Decentralized Identifier (DID)

#### Usage

```
bs_resolve_handle(
 handle,
 user = get_bluesky_user(),
 pass = get_bluesky_pass(),
  auth = bs_auth(user, pass),
  clean = TRUE
\lambda
```
#### Arguments

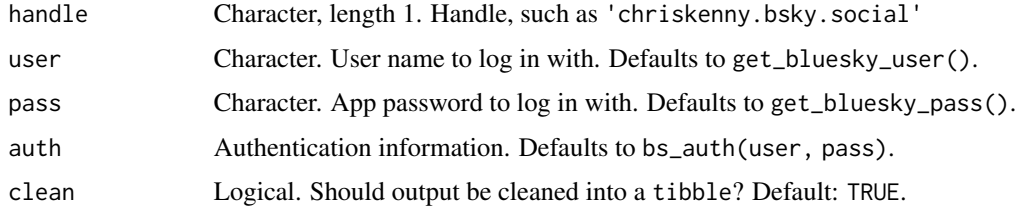

#### Value

a [tibble::tibble](#page-0-0) of decentralized identifier

#### Lexicon references

[identity/resolveHandle.json \(2023-11-24\)](https://github.com/bluesky-social/atproto/blob/main/lexicons/com/atproto/identity/resolveHandle.json)

## <span id="page-38-0"></span>Function introduced

v0.1.0 (2023-11-24)

#### Examples

bs\_resolve\_handle('chriskenny.bsky.social')

bs\_search\_actors *Find profiles matching search criteria*

## Description

Find profiles matching search criteria

## Usage

```
bs_search_actors(
 query,
 typeahead = FALSE,
 cursor = NULL,limit = NULL,
 user = get_bluesky_user(),
 pass = get_bluesky_pass(),
 auth = bs_auth(user, pass),
 clean = TRUE
)
```
## Arguments

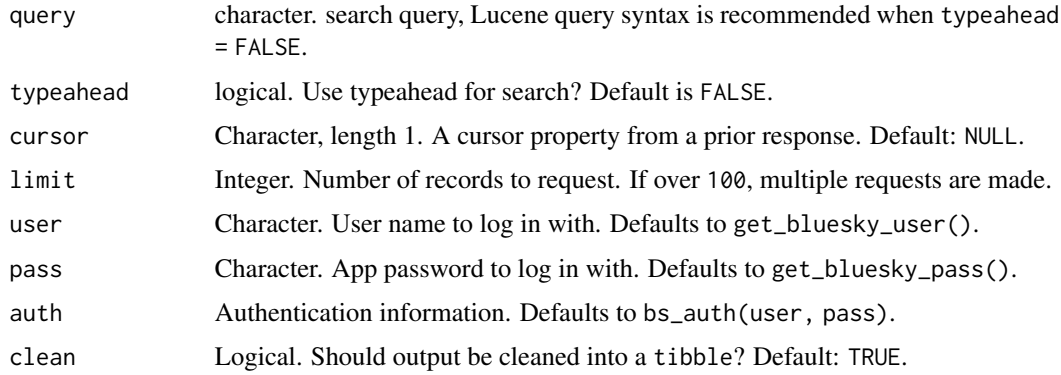

#### Value

a [tibble::tibble](#page-0-0) of suggested accounts to follow

#### <span id="page-39-0"></span>Lexicon references

[actor/searchActors.json \(2023-10-01\)](https://github.com/bluesky-social/atproto/blob/main/lexicons/app/bsky/actor/searchActors.json) [actor/searchActorsTypeahead.json \(2023-10-01\)](https://github.com/bluesky-social/atproto/blob/main/lexicons/app/bsky/actor/searchActorsTypeahead.json)

#### Function introduced

v0.0.1 (2023-10-01)

## Examples

bs\_search\_actors('political science')

bs\_search\_posts *Find posts matching search criteria*

## Description

Find posts matching search criteria

#### Usage

```
bs_search_posts(
 query,
 cursor = NULL,
 limit = NULL,
 user = get_bluesky_user(),
 pass = get_bluesky_pass(),
 auth = bs_auth(user, pass),
 clean = TRUE
)
```
#### Arguments

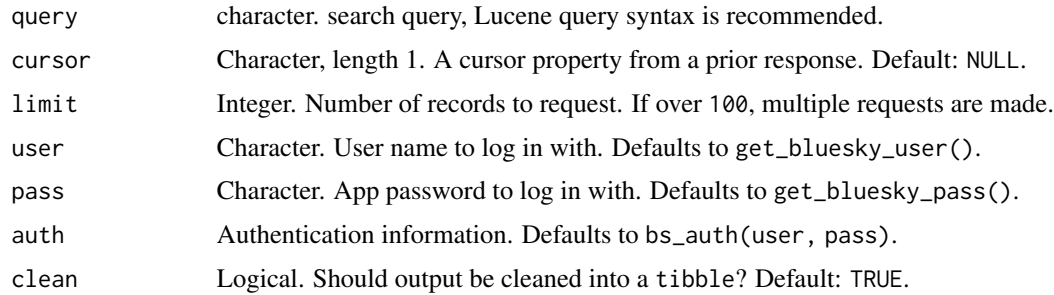

#### Value

a [tibble::tibble](#page-0-0) of suggested accounts to follow

## <span id="page-40-0"></span>bs\_upload\_blob 41

#### Lexicon references

[feed/searchPosts.json \(2023-12-13\)](https://github.com/bluesky-social/atproto/blob/main/lexicons/app/bsky/feed/searchPosts.json)

#### Function introduced

v0.1.1 (2023-12-13)

## Examples

bs\_search\_posts('redistricting')

bs\_upload\_blob *Upload a blob to a repo*

## Description

Upload a blob to a repo

#### Usage

```
bs_upload_blob(
 blob,
 user = get_bluesky_user(),
 pass = get_bluesky_pass(),
 auth = bs_auth(user, pass),
 clean = TRUE
\mathcal{E}
```
## Arguments

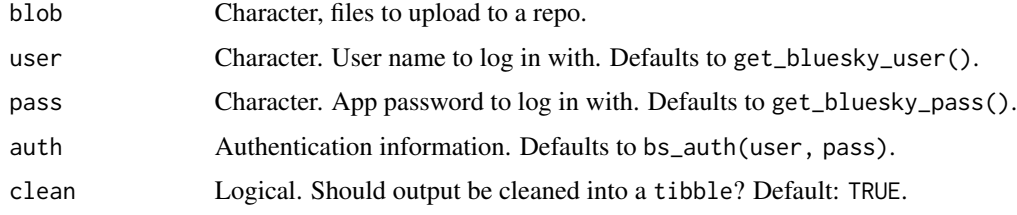

#### Value

a [tibble::tibble](#page-0-0) of upload blob information

#### Lexicon references

[repo/uploadBlob.json \(2023-11-24\)](https://github.com/bluesky-social/atproto/blob/main/lexicons/com/atproto/repo/uploadBlob.json)

#### <span id="page-41-0"></span>42 **pass**

#### Function introduced

v0.1.0 (2023-11-24)

#### Examples

```
fig <- fs::path_package('bskyr', 'man/figures/logo.png')
bs_upload_blob(fig)
```
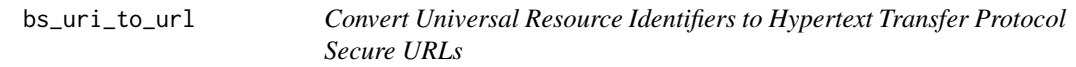

## Description

Convert Universal Resource Identifiers to Hypertext Transfer Protocol Secure URLs

#### Usage

bs\_uri\_to\_url(uri)

## Arguments

uri Character, length 1. URI for post to get.

#### Value

character vector of HTTPS URLs

## Examples

bs\_uri\_to\_url('at://did:plc:ic6zqvuw5ulmfpjiwnhsr2ns/app.bsky.feed.post/3k7qmjev5lr2s')

pass *Check or Get Bluesky App Password*

## Description

Check or Get Bluesky App Password

#### Usage

has\_bluesky\_pass()

get\_bluesky\_pass()

bs\_get\_pass()

bs\_has\_pass()

## <span id="page-42-0"></span>set\_bluesky\_pass 43

## Value

logical if has, pass if get

## Examples

has\_bluesky\_pass()

set\_bluesky\_pass *Add Entry to Renviron*

## Description

Adds Bluesky App Password to .Renviron.

## Usage

```
set_bluesky_pass(pass, overwrite = FALSE, install = FALSE, r_env = NULL)
```

```
bs_set_pass(pass, overwrite = FALSE, install = FALSE, r_env = NULL)
```
## Arguments

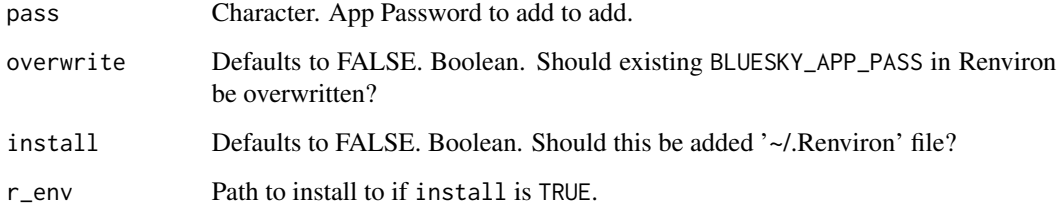

## Value

pass, invisibly

#### Examples

```
example_env <- tempfile(fileext = '.Renviron')
set_bluesky_pass('1234-1234-1234-1234', r_env = example_env)
# r_env should likely be: file.path(Sys.getenv('HOME'), '.Renviron')
```
<span id="page-43-0"></span>set\_bluesky\_user *Adds Bluesky User to .Renviron.*

#### Description

Adds Bluesky User to .Renviron.

#### Usage

```
set_bluesky_user(user, overwrite = FALSE, install = FALSE, r_env = NULL)
bs_set_user(user, overwrite = FALSE, install = FALSE, r_env = NULL)
```
## Arguments

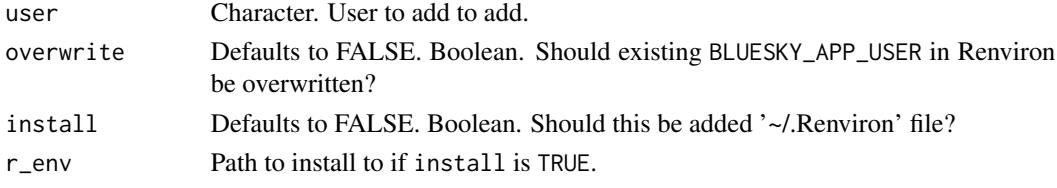

## Value

user, invisibly

#### Examples

```
example_env <- tempfile(fileext = '.Renviron')
set_bluesky_user('CRAN_EXAMPLE.bsky.social', r_env = example_env)
# r_env should likely be: file.path(Sys.getenv('HOME'), '.Renviron')
```
user *Check or Get Bluesky User*

#### Description

Check or Get Bluesky User

#### Usage

```
has_bluesky_user()
```

```
get_bluesky_user()
```
bs\_get\_user()

bs\_has\_user()

 $\mu$ user  $\sim$  45

## Value

logical if has, user if get

## Examples

has\_bluesky\_user()

# <span id="page-45-0"></span>**Index**

```
∗ actor
    bs_get_actor_suggestions, 9
    bs_get_preferences, 29
    bs_get_profile, 30
    bs_search_actors, 39
∗ auth
    bs_auth, 3
    pass, 42
    set_bluesky_pass, 43
    set_bluesky_user, 44
    user, 44
∗ feed
    bs_get_author_feed, 10
    bs_get_feed, 13
    bs_get_feed_generator, 15
    bs_get_feed_generators, 16
    bs_get_feed_suggestions, 17
    bs_get_feeds, 14
    bs_get_likes, 21
    bs_get_post_likes, 27
    bs_get_post_thread, 28
    bs_get_posts, 26
    bs_get_reposts, 32
    bs_get_timeline, 33
    bs_search_posts, 40
∗ graph
    bs_get_actor_lists, 8
    bs_get_blocked_lists, 11
    bs_get_blocks, 12
    bs_get_follow_suggestions, 20
    bs_get_followers, 18
    bs_get_follows, 19
    bs_get_muted_lists, 22
    bs_get_mutes, 23
∗ helper
    bs_created_at, 4
∗ identity
    bs_resolve_handle, 38
∗ notification
```
bs\_get\_notification\_count, [25](#page-24-0) bs\_get\_notifications, [24](#page-23-0) ∗ record bs\_like, [34](#page-33-0) bs\_post, [36](#page-35-0) bs\_repost, [37](#page-36-0) ∗ repo bs\_create\_record, [4](#page-3-0) bs\_delete\_record, [5](#page-4-0) bs\_describe\_repo, [7](#page-6-0) bs\_get\_record, [31](#page-30-0) bs\_list\_records, [35](#page-34-0) bs\_upload\_blob, [41](#page-40-0) bs\_auth, [3](#page-2-0) bs\_create\_record, [4](#page-3-0) bs\_created\_at, [4](#page-3-0) bs\_delete\_record, [5](#page-4-0) bs\_describe\_repo, [7](#page-6-0) bs\_get\_actor\_lists, [8](#page-7-0) bs\_get\_actor\_suggestions, [9](#page-8-0) bs\_get\_author\_feed, [10](#page-9-0) bs\_get\_blocked\_lists, [11](#page-10-0) bs\_get\_blocks, [12](#page-11-0) bs\_get\_feed, [13](#page-12-0) bs\_get\_feed\_generator, [15](#page-14-0) bs\_get\_feed\_generators, [16](#page-15-0) bs\_get\_feed\_generators(), *[15,](#page-14-0) [16](#page-15-0)* bs\_get\_feed\_suggestions, [17](#page-16-0) bs\_get\_feeds, [14](#page-13-0) bs\_get\_follow\_suggestions, [20](#page-19-0) bs\_get\_followers, [18](#page-17-0) bs\_get\_follows, [19](#page-18-0) bs\_get\_likes, [21](#page-20-0) bs\_get\_muted\_lists, [22](#page-21-0) bs\_get\_mutes, [23](#page-22-0) bs\_get\_notification\_count, [25](#page-24-0) bs\_get\_notifications, [24](#page-23-0) bs\_get\_pass *(*pass*)*, [42](#page-41-0) bs\_get\_post\_likes, [27](#page-26-0)

#### INDEX 47

```
bs_get_post_thread
, 28
26
bs_get_preferences
, 29
30
bs_get_record
, 31
bs_get_reposts
, 32
bs_get_timeline
, 33
bs_get_user
(user
)
, 44
bs_has_pass
(pass
)
, 42
bs_has_user
(user
)
, 44
bs_like
, 34
bs_list_records
, 35
bs_post
, 36
bs_repost
, 37
bs_resolve_handle
, 38
bs_search_actors
, 39
bs_search_posts
, 40
bs_set_pass
(set_bluesky_pass
)
, 43
bs_set_user
(set_bluesky_user
)
, 44
bs_upload_blob
, 41
bs_uri_to_url
, 42
get_bluesky_pass
(pass
)
, 42
get_bluesky_user
(user
)
, 44
has_bluesky_pass
(pass
)
, 42
has_bluesky_user
(user
)
, 44
pass
, 42
set_bluesky_pass
, 43
set_bluesky_user
, 44
```
tibble::tibble , *[5](#page-4-0)* , *[7](#page-6-0)[–23](#page-22-0)* , *[26–](#page-25-0)[29](#page-28-0)* , *[31](#page-30-0) [–41](#page-40-0)*

user , [44](#page-43-0)